software architecture and development

# **KPROGRESS Rollbase** *Integrating the Progress Rollbase Portal into OpenEdge Applications*

*Mike Fechner, Director, Consultingwerk Ltd. mike.fechner@consultingwerk.de*

## **Consultingwerk Ltd.**

- **Independent IT consulting organization**
- Focusing on **OpenEdge** and **.NET**
- **Located in Cologne, Germany**
- **Vendor of tools and consulting programs**
- 24 years of Progress experience (V5 … OE11)
- Specialized in GUI for .NET, OO, Software Architecture Application Integration

software architecture and development

# **OpenEdge® application modernization solutions**

- WinKit
- **F** SmartComponent Library
- Dynamics4.NET
- **Tools can be used together or separately**
- Share common code base
- **SmartComponents.Mobile, SmartComponents.Web**
- **F** SmartBPMAdapter for OpenEdge BPM/Savvion
- **Smart Rollbase Adapter for OpenEdge**

## **Agenda**

- Integration using a shared OpenEdge Database
- Progress OpenEdge Adapter for Rollbase
- **Rollbase REST API's**
- Implementing an REST Client in OpenEdge
- **Accessing Rollbase Objects and meta data from OpenEdge**
- **Conclusion**

- **Hybrid cloud development platform**
- RAD rapid application development
- **App(lications) in the browser and for mobile** devices
- Applications for public websites (Portal) and internal users
- html + JavaScript (on Client and Server)

- Acquisition by Progress Software in June 2013 announced during PUG Challenge Americas 2013
- **Hosted by Progress Software on** [http://www.rollbase.com](http://www.rollbase.com/)
- Alternatively Download and **Install on your own hardward** or a different cloud provider
- Component of the Progress Pacific PaaS offering

- Alternative to Progress WebSpeed
- Progress Software's "force.com", but allowing you to host locally
- Migration of force.com or MS Access
- Supports styling and corporate identity
- **Progress Exchange 2014 Website runs on** Rollbase

software architecture and development

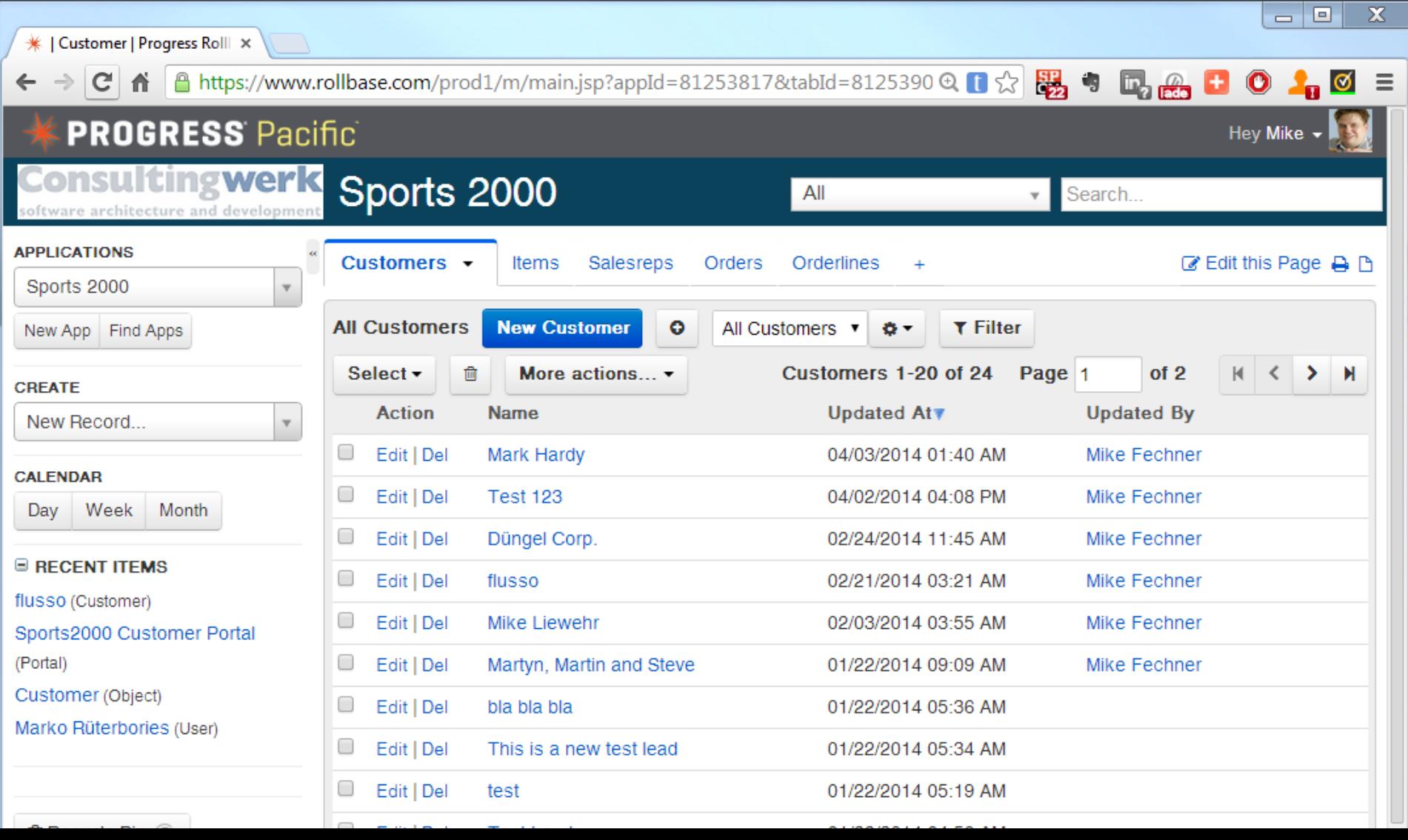

software architecture and development

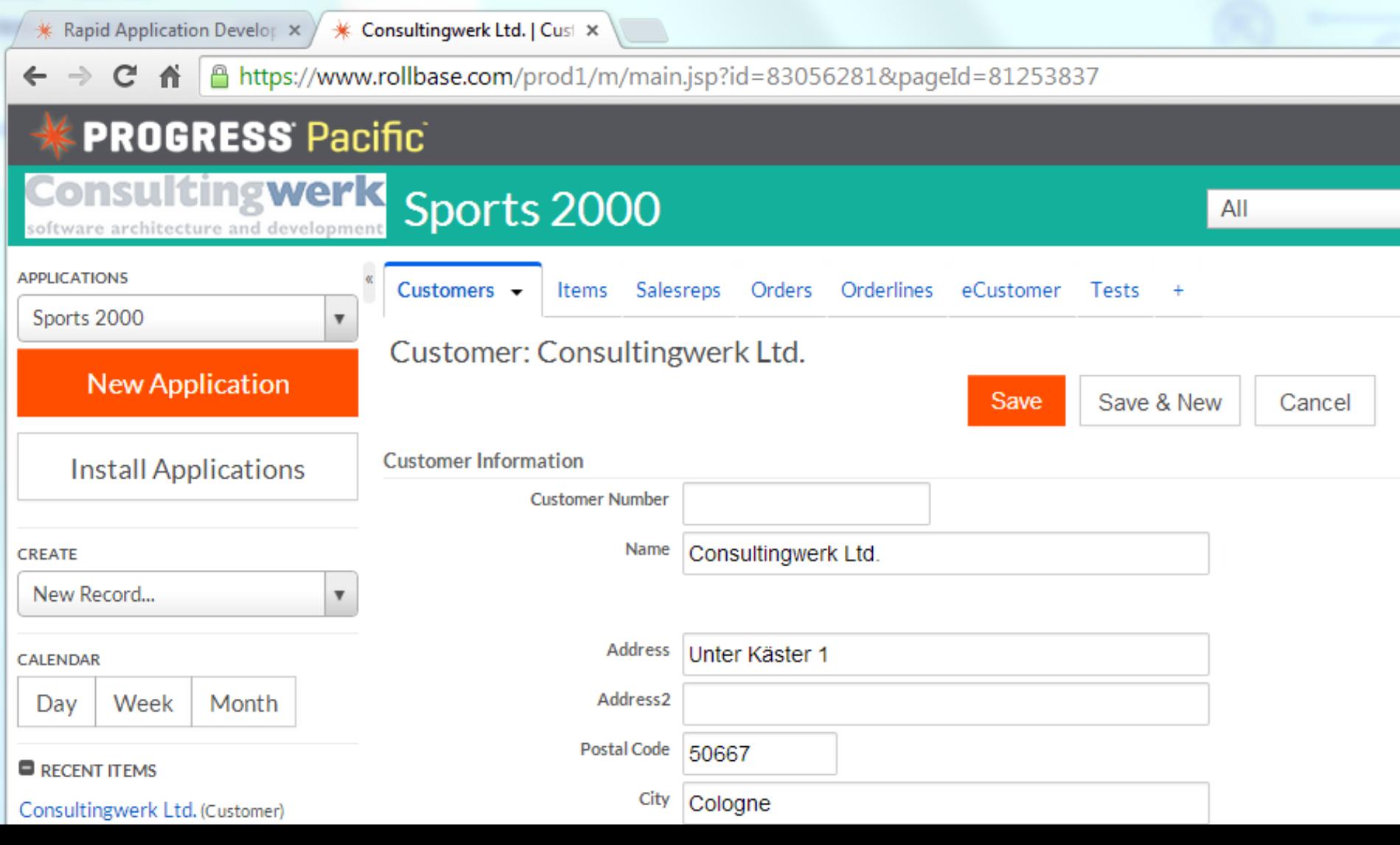

Progress Exchange 2014 | | x

**HOME** 

ABOUT V

 $C$   $\uparrow$   $\uparrow$  https://www.rollbase.com/prod1/portal/portal=22-04158031&p=94912138&q=94912149&id=94913311  $\odot$   $\uparrow$ 器。 **In Red** 

s://www.rollbase.com/

**ISINESS FORUM** 

**SPONSORS** 

**NETWORKING** 

**Register by July 15 &** save \$500

> ABOUT V **AGE PRUGRESS EXCHANGE<sup>8</sup>**

#### October 6 - 8, 2014 Orlando, Florida

#### **REGISTER**

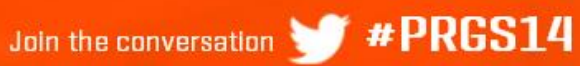

**REGISTER** 

Remember when the idea of running your business on tablet computers seemed like science fiction?

Today, everyday devices can transmit real-time data, too - anytime, anywhere. Your customers have an ever-growing number of these devices in their lives. Soon they'll want them in their business. And they'll be driven by applications.

The opportunity is coming. Your customers will be asking. And we'll make sure you're ready.

software architecture and development

#### **Demo**

- **Login to Rollbase Portal**
- Navigate objects
- **Show object definition**

## **Agenda**

- **Progress Rollbase**
- Integration using a shared OpenEdge Database
- **Progress OpenEdge Adapter for Rollbase**
- **Rollbase REST API's**
- Implementing an REST Client in OpenEdge
- **Accessing Rollbase Objects and meta data from OpenEdge**
- **Conclusion**

#### **Integration using shared Database**

 **Rollbase may store objects and meta data in an OpenEdge Database**

**Consultingwerk** 

software architecture and development

- **Tables already existing in the database (e.g.** tables of an OpenEdge application) may be included in external tables in Rollbase
- Only supported when installing Rollbase on your own hardware or own cloud provider, **not supported on Progress hosted Rollbase**
- "Rollbase in Action", Appendix C

## **Agenda**

- **Progress Rollbase**
- Integration using a shared OpenEdge Database
- Progress OpenEdge Adapter for Rollbase
- **Rollbase REST API's**
- Implementing an REST Client in OpenEdge
- **Accessing Rollbase Objects and meta data from OpenEdge**
- **Conclusion**

## **Progress OpenEdge Adapter for Rollbase**

- Access to "Business Entities" running on the OpenEdge AppServer from Rollbase
- **Using the same technology as OpenEdge** Mobile (now called Rollbase Mobile)
- OpenEdge AppServer REST Adapter and JSDO (JavaScript Data Object)
- Wizards in Rollbase for creating external objects
- **Navigation and manipulation of Data from** Rollbase
- Data persistence done on OE AppServer (OE Integration Progress Rollbase 15

## **Progress OpenEdge Adapter for Rollbase**

- "Building Bridges" blog article by G. Calcott including Video Demo
- [http://viewfromtheedge.progress.com/2014/02/b](http://viewfromtheedge.progress.com/2014/02/building-bridges/) uilding-bridges/

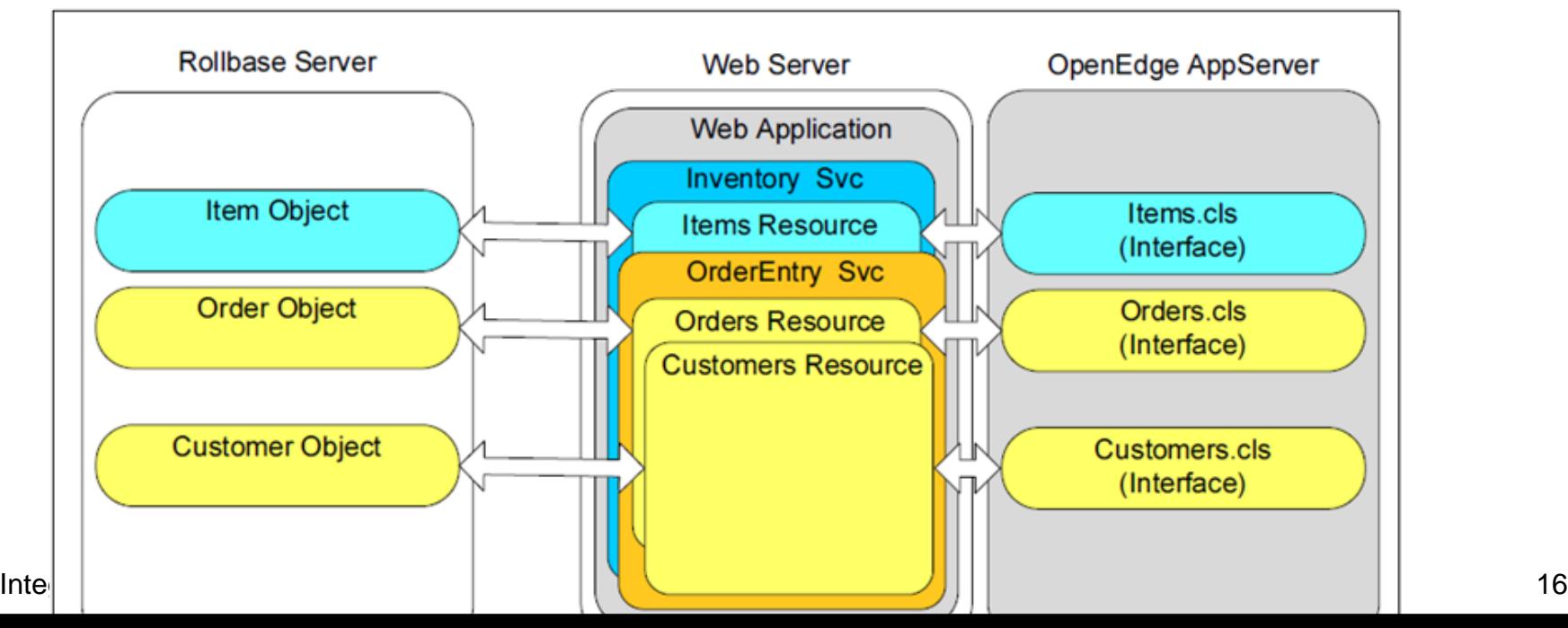

#### **Backend architecture**

- **Progress AppServer as the Backend for reading** modifying data, execute custom code (OO, procedural)
- REST as the communication protocol
- **REST Adapter** deployed to Tomcat 7 Java Servlet Container (like WSA und AIA)
- "ProxyGen" integrated into PDSOE
- **JSON as data transfer format between Rollbase** and AppServer
- Based on today's standards and protocols

The Backend for OE 11.2/11.3 Mobile Apps 17

#### **Consultingwerk** software architecture and development

#### **Demo**

- OpenEdge "Business Entity" as REST Service
- Import into Rollbase as external Objekt
- **Browse Sports2000.Customer records**

# **Consultingwerk**<br>software architecture and development

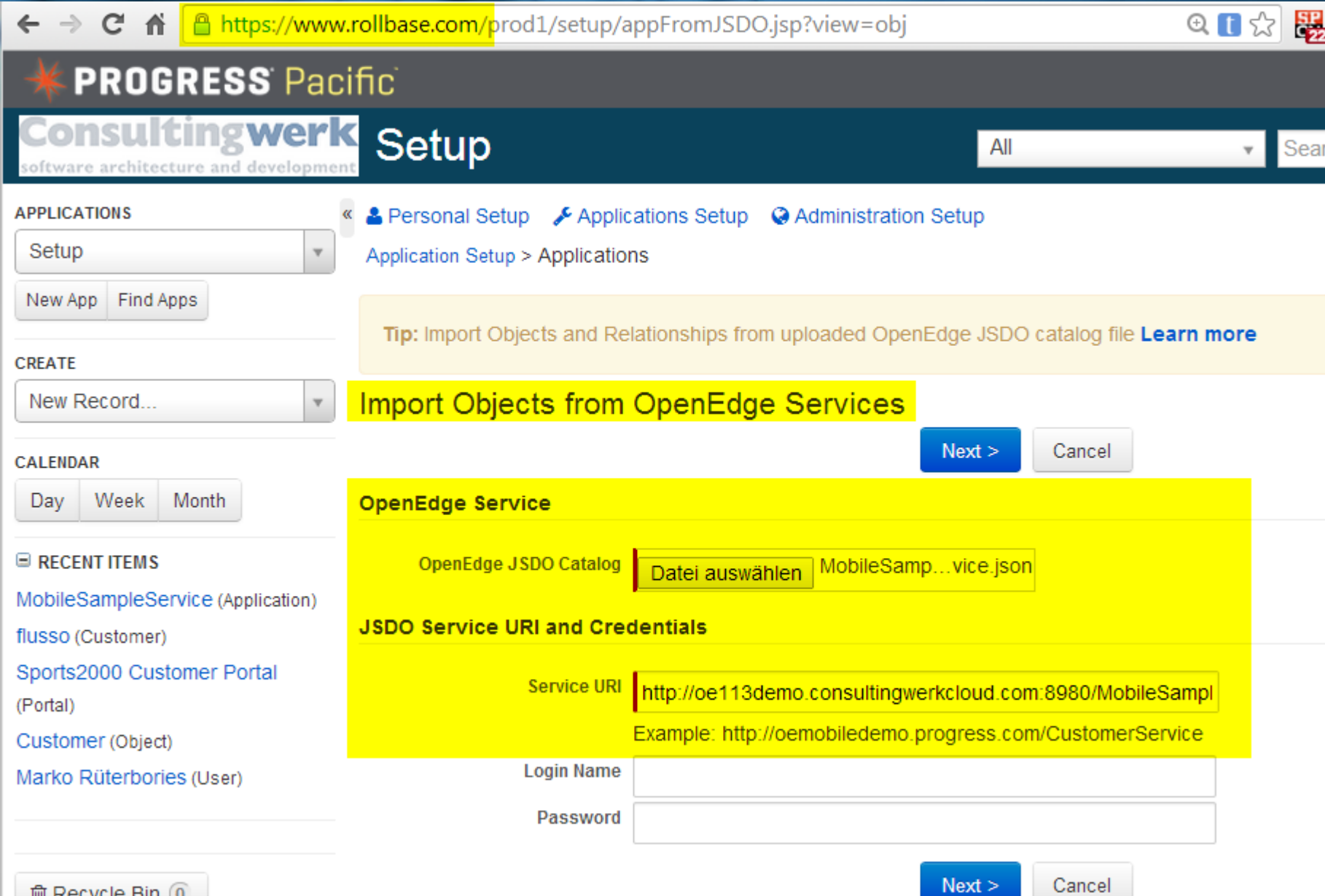

 $I = \frac{1}{2}$ 

## **Progress OpenEdge Adapter for Rollbase**

- "Rollbase in Action", Appendix E
- For information on the REST adapter and OpenEdge backend, refer to my last years PUG Challenge presentation:

"The backend for OpenEdge Mobile"

## **Limits (according to documentation)**

- Still in beta, requires OpenEdge 11.3
- **Supports only single table datasets**
- **No support for fields with invalid characters in** name (such as hyphens)
- No support for array fields
- **More features in future releases**

**Consultingwerk** 

software architecture and development

## **Agenda**

- **Progress Rollbase**
- Integration using a shared OpenEdge Database
- Progress OpenEdge Adapter for Rollbase
- Rollbase REST API's
- Implementing an REST Client in OpenEdge
- **Accessing Rollbase Objects and meta data from OpenEdge**
- **Conclusion**

#### **Rollbase API's**

- **Login/Logoff**
- **Query Data**
- **Query Meta Data**
- Modify Data (Create, Update, Delete)
- **Multiple versions of the API's: SOAP and REST,** XML and JSON

software architecture and development

#### **Login to retrieve Session ID**

https://www.rollbase.com/rest/api/login?loginName=mikefechner&password=

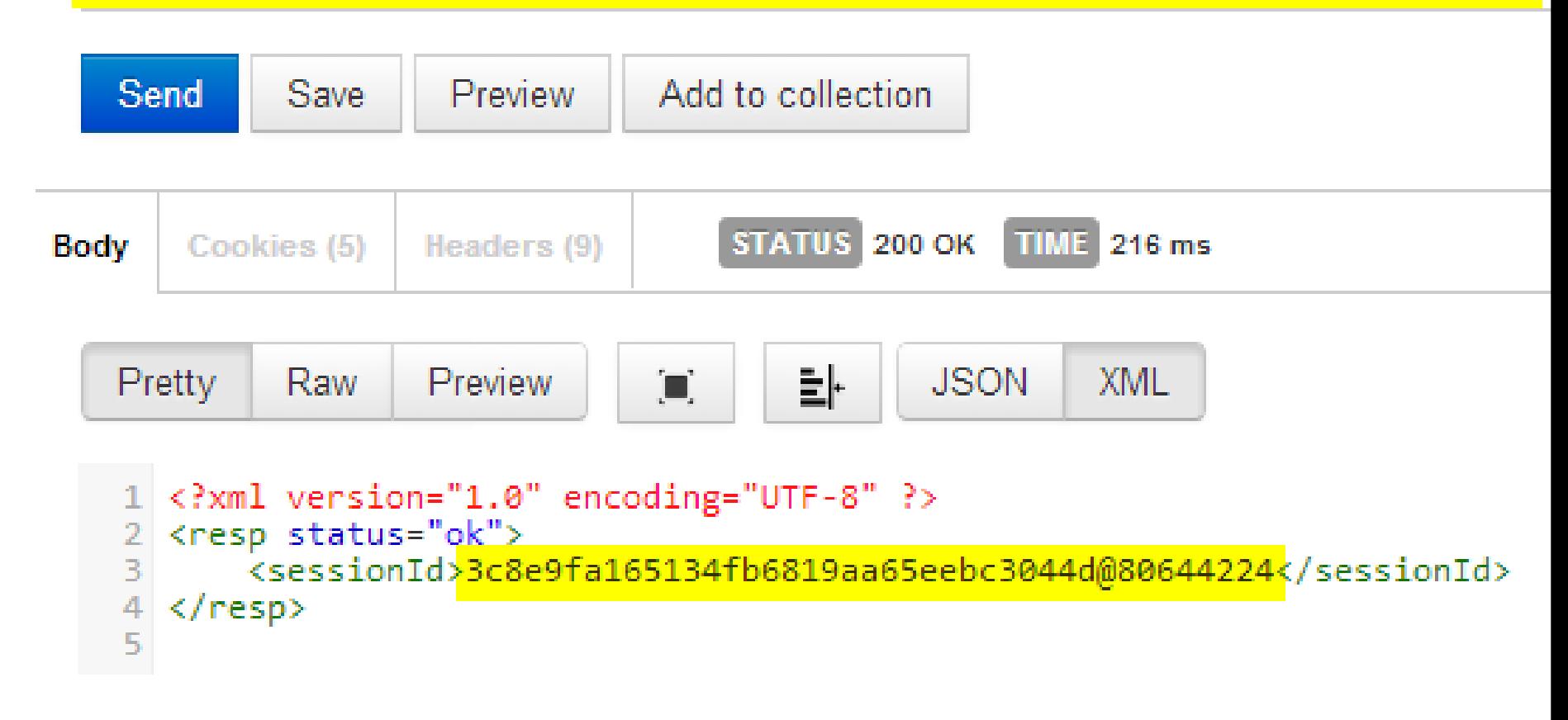

software architecture and development

## **List available object names (JSON)**

https://www.rollbase.com/rest/api/qetObjectDefNames?sessionId=3c8e9fa165134fb6819aa65eebc3044d@80644224&output=json

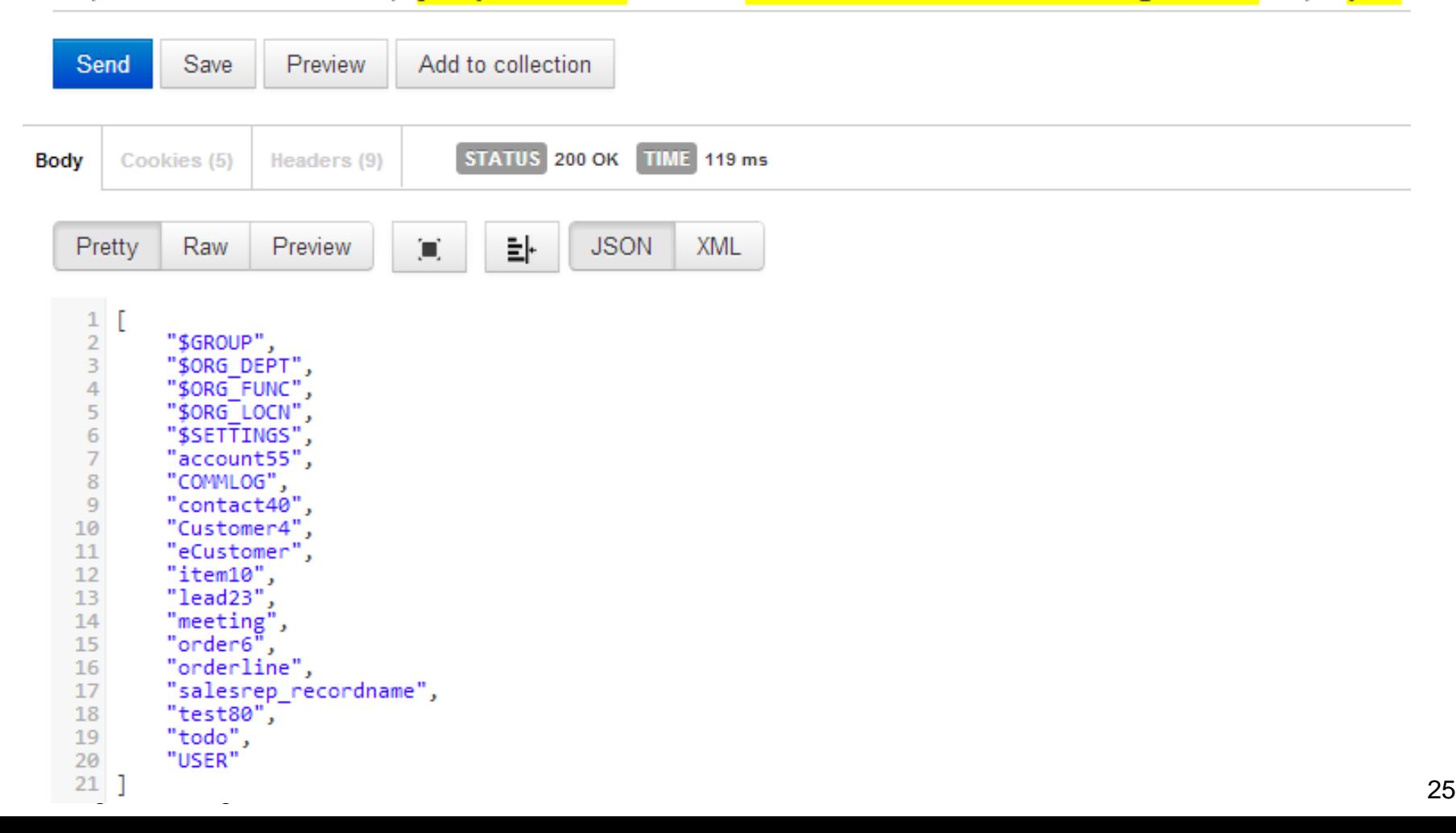

software architecture and development

## **List available object names (XML)**

https://www.rollbase.com/rest/api/getObjectDefNames?sessionId=3c8e9fa165134fb6819aa65eebc3044d@80644224&output=xml

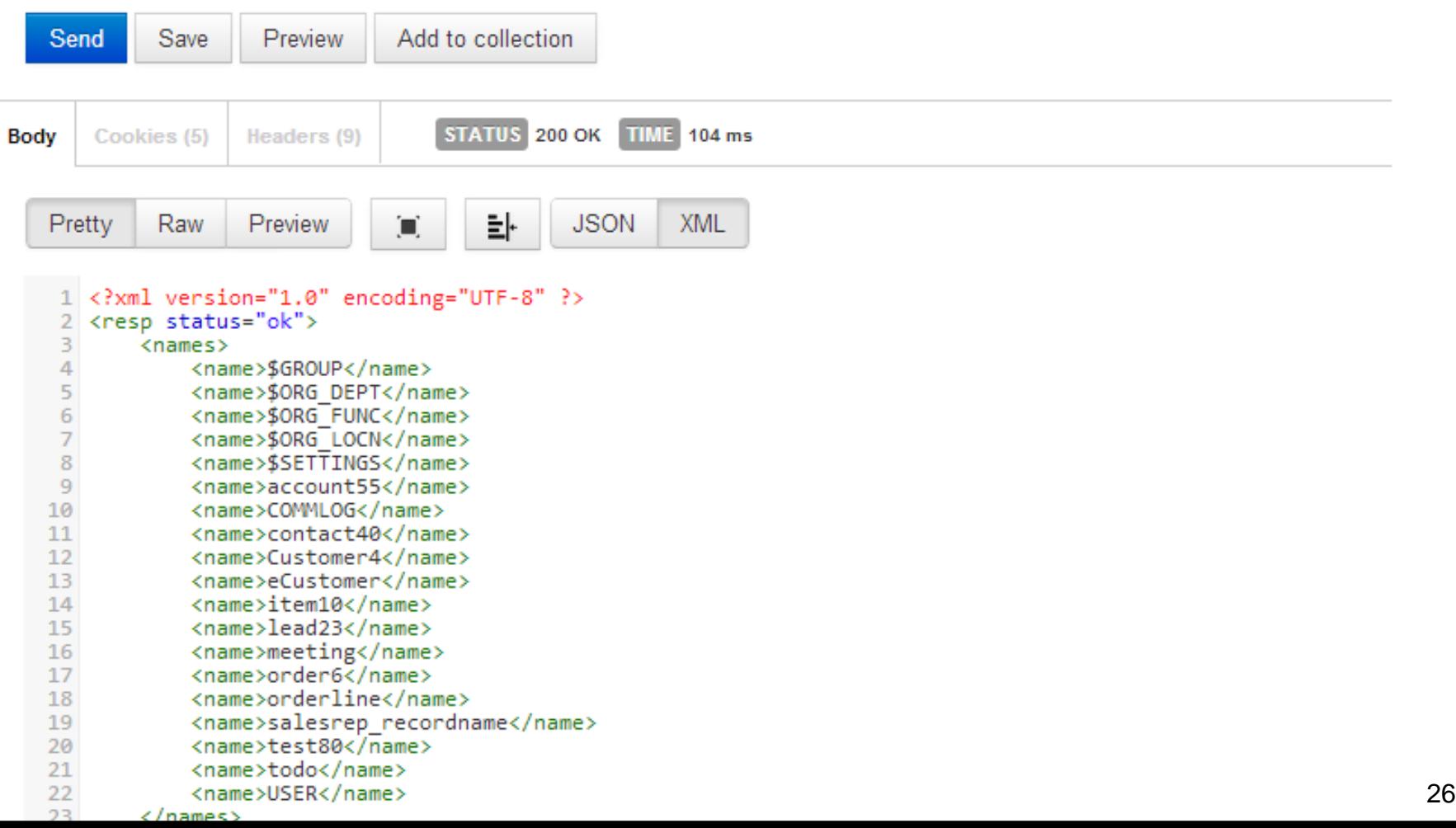

software architecture and development

## **Query records (objects)**

https://www.rollbase.com/rest/api/selectQuery?sessionId=3c8e9fa165134fb6819aa65eebc3044d@80644224&output=json&query=SELECT%20id,%20nar

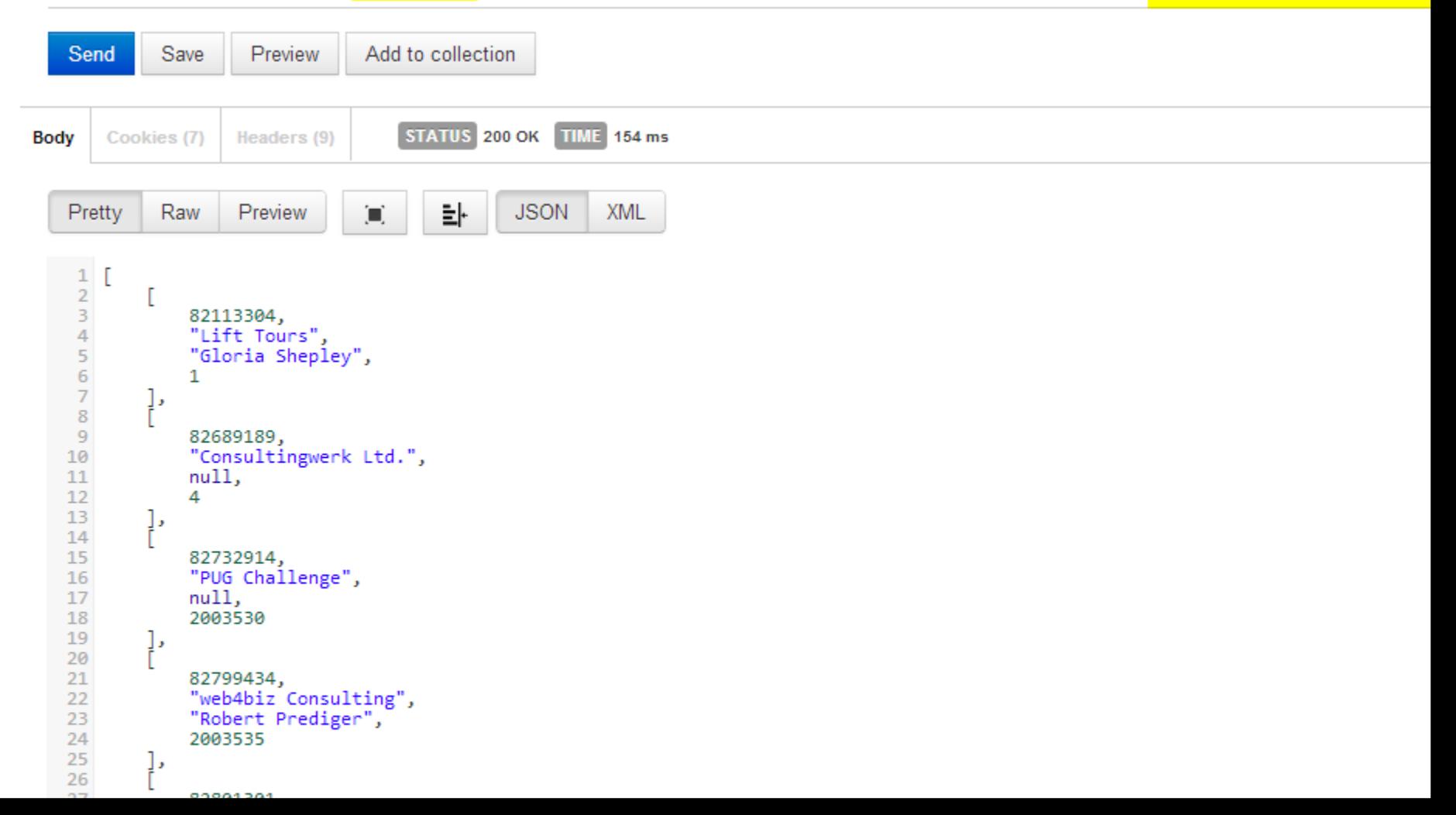

## **Query records (objects)**

- **https://www.rollbase.com/rest/api/selectQuery?** sessionId=3c8e9fa165134fb6819aa65eebc3044 d@80644224
- output=json
- query=SELECT id, name, contact, CustNum FROM Customer4
- maxRows=10

#### URL is case-sensitive

## **Update records (simple API)**

- Method: update2
- **id is similar to ROWID (Rollbase internal key)**
- contact=Mike Fechner name/value pairs of fields to change

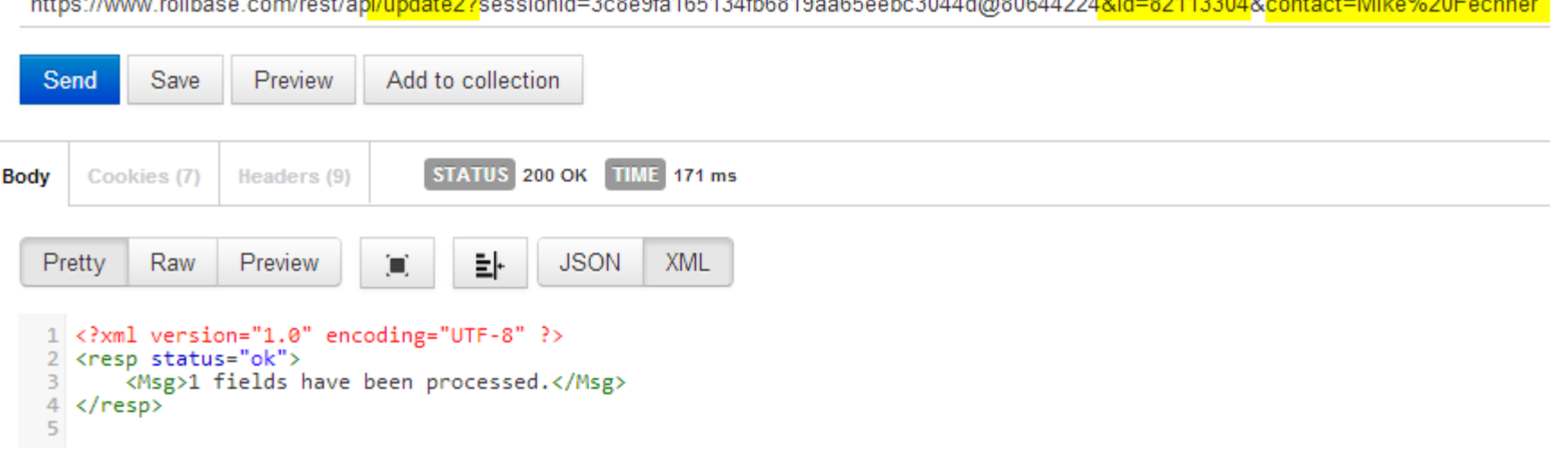

 $1.44$ 

## **API Call Limits**

- **Progress hosted Rollbase instances limit the** number of API calls per hour
- Based on license type
- **Single user developer: 200 calls per hour**
- Basic/Professional runtime 200/800 calls per hour
- Not really a problem, as I don't believe that OpenEdge applications would use Rollbase as a primary data access layer

## **Single concurrent session per user**

- **API calls require sign in**
- A single user can only have a single active session at a time
- **Relogin will end previous session and invalidate** session ID
- Alternative: REST API calls without creating a session, passing Rollbase username and password using http basic authentication
- https://community.progress.com/technicalusers/f [/25/p/10366/38876.aspx?Redirected=true#3887](https://community.progress.com/technicalusers/f/25/p/10366/38876.aspx?Redirected=true#38876)

## **Agenda**

- **Progress Rollbase**
- Integration using a shared OpenEdge Database
- Progress OpenEdge Adapter for Rollbase
- Rollbase REST API's
- Implementing an REST Client in OpenEdge
- **Accessing Rollbase Objects and meta data from OpenEdge**
- **Conclusion**

## **Implementing REST Client in OpenEdge**

- **I** couldn't get the SOAP API's to work from ABL
- OpenEdge does not come with a REST client

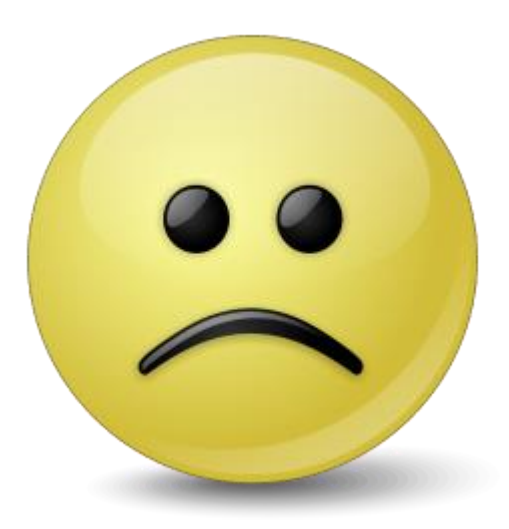

## **Implementing REST Client in OpenEdge**

- REST is a simple protocol
- **http is not rocket science**

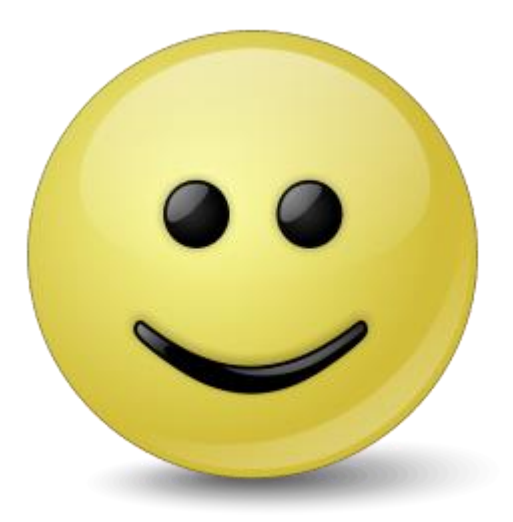

## **Implementing REST Client in OpenEdge**

- REST is a simple protocol
- http is not rocket science
- OpenEdge 10.2B (GUI) and OpenEdge 11 (GUI and Windows AppServer) can use .NET http client
- ABL http implementations are available
- Based on sockets
- [https://community.progress.com/technicalusers/f](https://community.progress.com/technicalusers/f/19/t/9419.aspx) /19/t/9419.aspx

software architecture and development

## **Sample using .NET**

#### ASSIGN cUserName = "mikefechner"

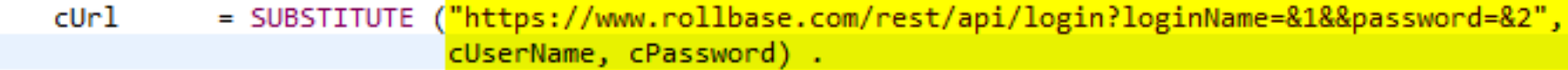

```
MESSAGE "Login Request" SKIP (2)
        SUBSTRING (cUrl, 1, R-INDEX (cUrl, "=")) + "secret"
   VIEW-AS ALERT-BOX.
```

```
oWebClient = NEW System.Net.WebClient().
lcResponse = oWebClient:DownloadString (cUrl).
```

```
oWebClient:Dispose() .
DELETE OBJECT oWebClient.
```

```
MESSAGE "Rollbase Response" SKIP (2)
       STRING (lcResponse)
   VIEW-AS ALERT-BOX.
```
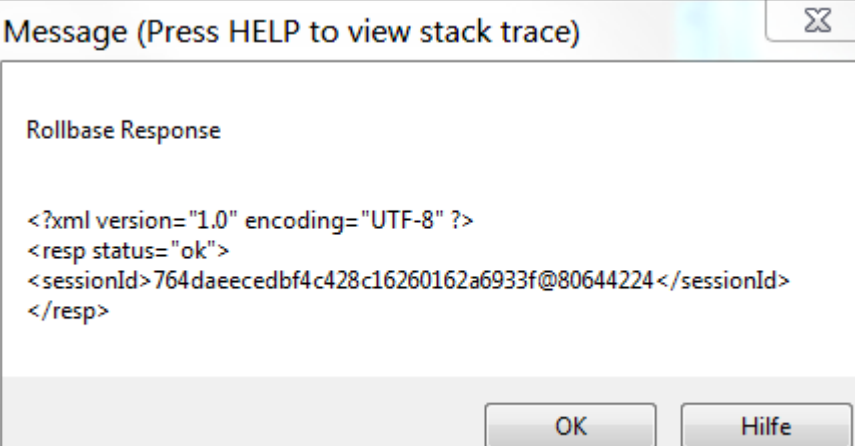

software architecture and development

#### **Sample using ABL Socket based http**

ASSIGN cUserName = "mikefechner"

= SUBSTITUTE ("https://www.rollbase.com/rest/api/login?loginName=&1&&password=&2"  $c$ Ur $1$ cUserName, cPassword).

```
MESSAGE "Login Request" SKIP (2)
       SUBSTRING (cUrl, 1, R-INDEX (cUrl, "=")) + "secret"
   VIEW-AS ALERT-BOX.
```
oHttpClient = NEW Consultingwerk.HttpClient () .

```
lcResponse = oHttpClient:GetLongchar ("www.rollbase.com", cUrl) .
```
DELETE OBJECT oHttpClient.

```
MESSAGE "Rollbase Response" SKIP (2)
        STRING (lcResponse)
   VIEW-AS ALERT-BOX.
```
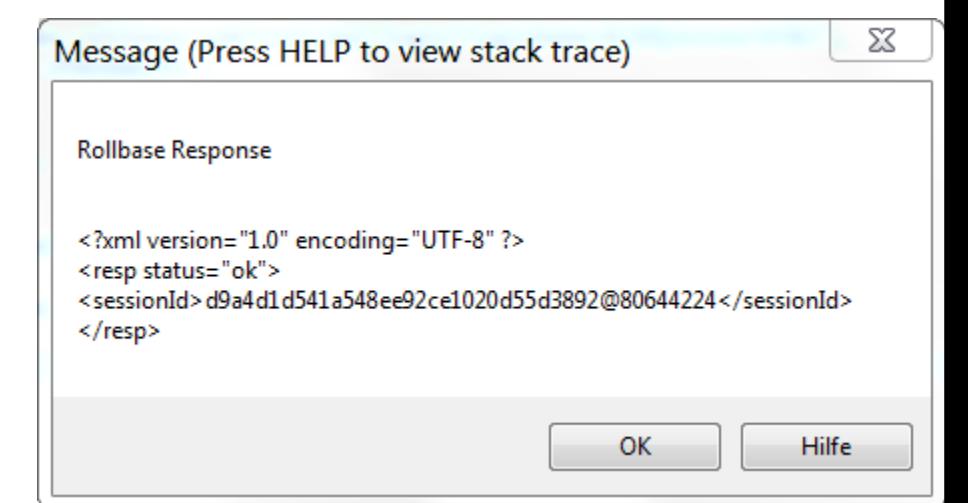

#### **Consultingwerk** software architecture and development

#### **Demo**

- Review Consultingwerk.HttpClient class
- **Class, READ-RESPONSE handler is procedure** that calls back into class

## **Agenda**

- **Progress Rollbase**
- Integration using a shared OpenEdge Database
- Progress OpenEdge Adapter for Rollbase
- **Rollbase REST API's**
- Implementing an REST Client in OpenEdge
- Accessing Rollbase Objects and meta data from **OpenEdge**
- **Conclusion**

#### **Import required root certificate**

- Accessing hosted Rollbase from ABL required us to import root certificate into OpenEdge
- **Export root CA certificate from web browser to** file
- Details on this process in K-Base

#### proenv> **certutil -install Equifax\_Secure\_Certificate\_Authority.pem** Importing trusted certificate to alias name: 594f1775

#### **Handling of Rollbase responses**

- Same API's return XML, JSON or both
- **JSON parser part of OpenEdge 11, very simple** and straight forward API
- **XML parser in OpenEdge 10 and 11**
- **I** I prefer JSON  $\odot$
- Some of the JSON responses need "postprocessing" on ABL Client, e.g. dates, special characters

software architecture and development

. . . . . . . . . . . . . . . . . . \* /

## **Parsing Login Response (SAX XML)**

------------------------

```
Purpose: Parses the Login Reponse
Notes:
@param plcResponse The response of the REST Login method
```
METHOD PUBLIC VOID ParseResponse (plcResponse AS LONGCHAR):

DEFINE VARIABLE hSaxReader AS HANDLE NO-UNDO.

```
CREATE SAX-READER hSaxReader
hSaxReader:HANDLER = hSaxHandler.
```
hSaxReader:SET-INPUT-SOURCE ("LONGCHAR":U, plcResponse).

```
hSaxReader:SAX-PARSE ().
```

```
FINALLY:
    IF VALID-HANDLE (hSaxReader) THEN
        DELETE OBJECT hSaxReader .
END FINALLY.
```
END METHOD.

Integration Progress Rollbase 42

software architecture and development

## **Parsing Login Response (SAX XML)**

```
1 * - - -Purpose: Invoked when the XML parser detects the end of an XML document.
   Notes:
   @param pcNamespaceURI A character string indicating the namespace URI of the
   @param pcLocalName A character string indicating the non-prefixed element nam
   @param pcName A character string indicating the actual name of the element in
                                                              METHOD PUBLIC VOID SaxEndElement (pcNamespaceURI AS CHARACTER,
                                 pcLocalName AS CHARACTER,
                                 pcName AS CHARACTER):
   CASE pcName:
       WHEN "sessionId":U THEN DO:
           ASSIGN THIS-OBJECT: SessionId = lcCharacterData
                  lExpectedingCharacter = FALSE.
       END.
       WHEN "err": U THEN DO:
           ASSIGN THIS-OBJECT:ErrorMessage = lcCharacterData
                  lExpectingCharacter = FALSE.
       END.
    END CASE.
END METHOD.
```
Integration Progress Rollbase 43

software architecture and development

## **Parsing the GetObjDefNames (JSON)**

```
Purpose: Parses the response of the ObjectDefNames request
   Notes:
   @param plcResponse The longchar with the response data from the ObjectDefNames request
   @return The Character array with the Object Definition Names
                                                                    -------*/
METHOD PUBLIC CHARACTER EXTENT ParseResponse (plcResponse AS LONGCHAR):
   DEFINE VARIABLE cNames AS CHARACTER NO-UNDO EXTENT.
   DEFINE VARIABLE oObjectModel AS ObjectModelParser NO-UNDO.
   DEFINE VARIABLE oArray AS JsonArray MO-UNDO.
   DEFINE VARIABLE i AS INTEGER NO-UNDO.
   oObjectModel = NEW ObjectModelParser().
   oArray = CAST (oObjectModel:Parse (plcResponse), JsonArray).
   EXTENT (cNames) = oArray: Length .
   DO i = 1 TO EXTENT (cNames):
       \text{clames}[i] = \text{odrray:GetCharacter}(i).
   END.
   RETURN cNames .
```
## **Demo – using the SelectQuery API**

- **Review Object Definition in ABL GUI**
- **Import Rollbase Object Definition into Temp-**Table
- Run SelectQuery API from ABL procedure

```
{eCustomer.i}
      ***************************
                                 Main Block
                                            *************************** *
   oAdapter:SelectToTempTable ("Customer4":U,
                             'WHERE name LIKE "Mike%"':U.
                             0,
                             100,
                             INPUT-OUTPUT TABLE eCustomer BY-REFERENCE).
   FOR EACH eCustomer:
       DISPL id
            CustNum FORMAT ">>>>>>>>>9"
            Name
                    FORMAT "x(40)"
\lvert \mathsf{Integ} \rvert_{\mathsf{Funb}} \blacksquare
```
## **Demo – Application Portal Integration**

- Create new "Lead" in Rollbase Portal
- Import Lead as Customer in ABL Application
- **Review Customer in Rollbase GUI**

## **Agenda**

- **Progress Rollbase**
- Integration using a shared OpenEdge Database
- **Progress OpenEdge Adapter for Rollbase**
- Rollbase REST API's
- Implementing an REST Client in OpenEdge
- Accessing Rollbase Objects and meta data from **OpenEdge**

**Conclusion** 

## **Conclusion**

- OpenEdge and Rollbase offer various options for integration
- Getting started with Rollbase is simple, simple access to OpenEdge from Rollbase
- Data persistence in OpenEdge or Rollbase
- Access to Rollbase from OpenEdge through REST may be implemented with not too much effort
- **Perfect solution for extending OpenEdge** applications with satellite apps, e.g. where currently end customers help themselves using MS Access or Excel based solutions

# **Consultingwerk**<br>software architecture and development

#### **Questions?**

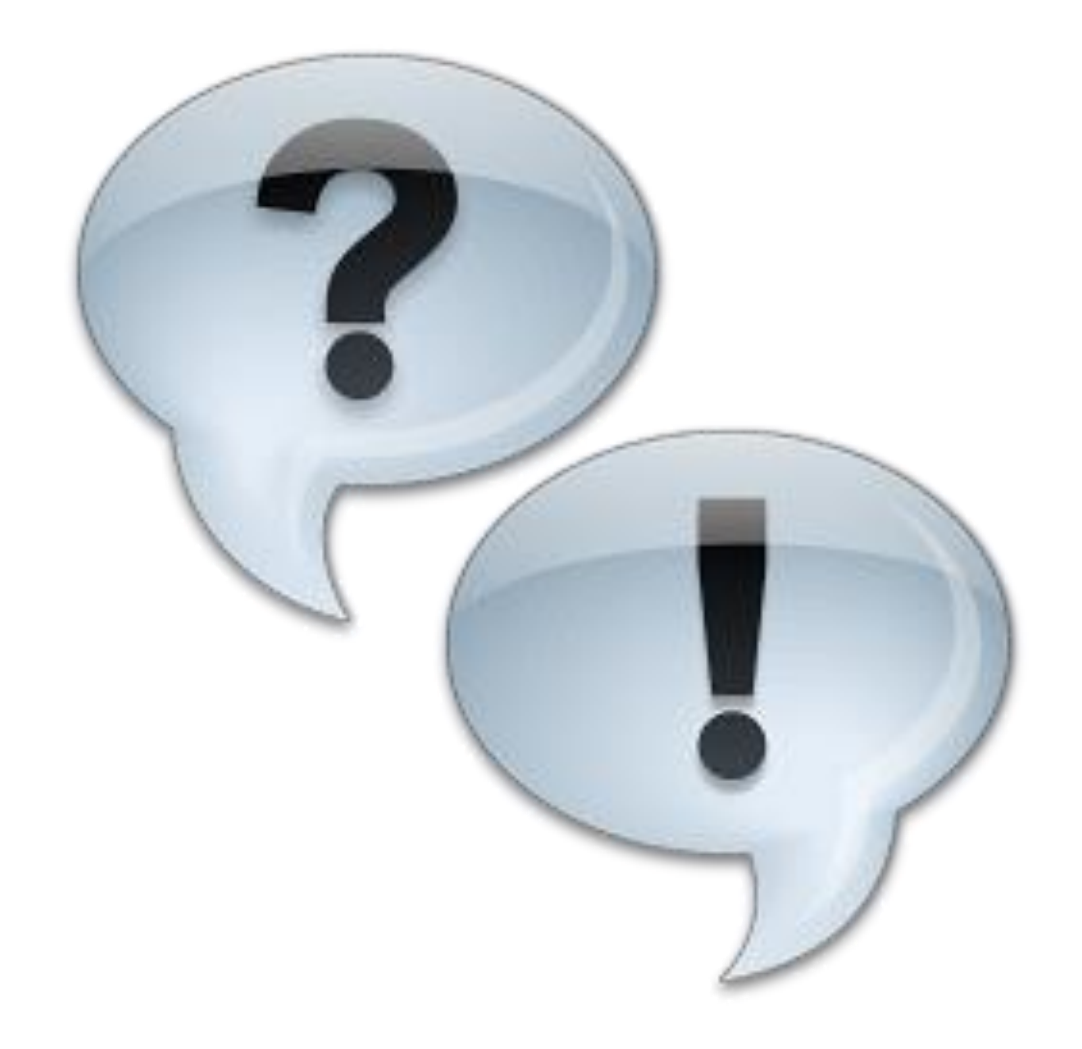